# 专属域名说明

### 什么是专属域名

每个账号注册的时候会分配一个初始的专属域名,在对接服务端 API接口和客户端、前端SDK的时候,需要用到该专属域名。

登录百家云后台后,在"账户中心"可以看到账号的专属域名。

付费客户可以申请修改该专属域名,但只可修改一次。

## 专属域名的使用

### 服务端**API**接口

客户调用服务端api接口的时候需要使用自己的专属域名,形式如 下:

[https://`\\${private\\_domain}`.at.baijiayun.com](https://%60%24%7Bprivate_domain%7D%60.at.baijiayun.com/)

例如,专属域名为 demo123, 则调服务端所有接口的域名为

[https://`demo123`.at.baijiayun.com](https://%60demo123%60.at.baijiayun.com/)

#### **SDK**中设置个性域名

对接SDK的时候也需要设置个性域名,具体设置方式参考各SDK 的文档

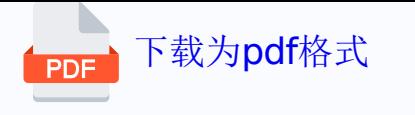